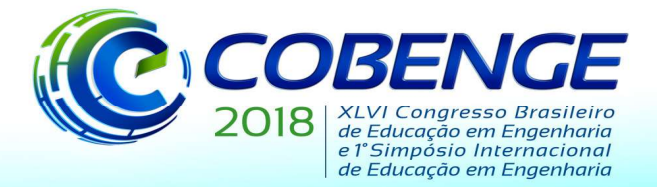

"Educação inovadora para uma Engenharia sustentável"

### MOTIVAÇÃO NOS CURSOS DE ENGENHARIA DE COMPUTAÇÃO E DE CONTROLE E AUTOMAÇÃO UTILIZANDO UM SISTEMA DE TELEMETRIA AUTOMOTIVA

Edvaldo Francisco Freitas Lima – edvaldolima@ucdb.br Naji Rajai Nasri Ama – naji@ucdb.br Mauro Conti Pereira – maurocp@gmail.com Alexsandro Monteiro Carneiro – almoca@gmail.com Matheus Bueno Gomes – matheusengucdb@gmail.com David dos Santos Brasil Lino – davidbrlin@gmail.com Universidade Católica Dom Bosco Avenida Tamandaré, 6000 79117-900 – Campo Grande – MS

Resumo: Na Universidade Católica Dom Bosco há um projeto de extensão chamado Fórmula Universitária, onde alunos e comunidade externa contribuem para preparação e participação de um carro monoposto em corridas e treinos, envolvendo alunos dos cursos de Engenharia Mecânica, Controle e Automação, Elétrica e de Computação. Aproveitando do espírito de competição inerente em competições automotivas foi proposto aos alunos dos cursos de Engenharia de Computação e de Controle e Automação o desenvolvimento de um sistema de telemetria que disponibilizasse para a equipe nos boxes informações em tempo real sobre o carro durante as corridas e treinos. No projeto foram utilizadas diferentes tecnologias aplicadas em hardware, rádios XBee, sensores, microcontroladores PIC, SD-Card, módulo GPS e o desenvolvimento de placas de circuito impresso, e em software, tecnologia Java, bibliotecas de comunicação serial e gráficos, além de banco de dados. Trabalhando com uma equipe multidisciplinar foram desenvolvidos o hardware e o software, com testes para validação do projeto realizados num autódromo também usado pela Formula-3 brasileira. Para os acadêmicos envolvidos há uma percepção do uso dos conhecimentos adquiridos em sala de aula aplicada a uma demanda que pode ser usada em aplicações reais do dia-a-dia motivando-os a seguir na carreira de projetista de sistemas embarcados e desenvolvedores de software, e até mesmo no automobilismo. A cada ano o projeto é aprimorado pelos acadêmicos propondo novas metodologias e adicionando novos sensores, modificando topologia de rede entre outros. Como resultado, este projeto além de motivar os alunos do próprio curso, serve para atrair novos alunos para os cursos de engenharia quando este é apresentado em visitas à universidade ou exposto em escolas do ensino médio.

Palavras-chave: Motivação Educacional, Telemetria, Desenvolvimento de Hardware e Software.

### 1 INTRODUÇÃO

 É notório que os cursos de engenharia são dos mais difíceis de cursar, uma vez que, são exigidos conhecimentos matemáticos e lógicos dos acadêmicos, além de dedicação e organização normalmente não desenvolvida durante os anos de ensino fundamental e médio da maioria das escolas. Com a entrada destes alunos no curso, e com a base do Ensino Médio cada vez mais defasado e com qualidade questionável, muitos acadêmicos acabam se desestimulando com o andamento do curso de engenharia onde é cada vez maior a exigência de conhecimentos mais profundos em matemática, cálculo e algoritmos. Desta forma

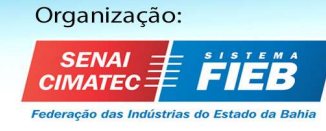

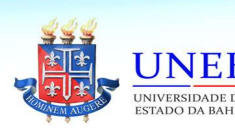

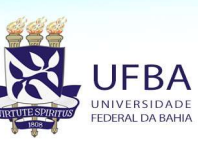

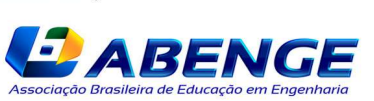

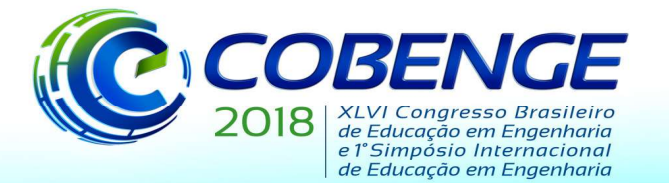

"Educação inovadora para uma Engenharia sustentável"

estratégias de motivação precisam ser aplicadas nestes cursos, tais como projetos que trabalham na área de robótica educativa como motivação nas engenharias. (FERREIRA et al., 2009; SILVA, 2016; CARVALHO et al., 2013) Outro aspecto a se observar é a ansiedade para ver na prática os conhecimentos adquiridos em sala de aula, estes, por sua vez, só serão realizados em series adiantadas dos cursos.

 Desta forma este artigo apresenta uma abordagem do uso e da proposta do desenvolvimento de um projeto de telemetria de carros monoposto utilizado em um projeto de extensão chamado "Fórmula Universitária". Neste projeto de extensão os acadêmicos são responsáveis por preparar um carro de corrida monoposto para treinos e corridas em autódromos. Diante da dificuldade de acompanhar o rendimento do carro na pista foi proposto aos acadêmicos das Engenharias de Computação e de Controle e Automação o desenvolvimento de um sistema de telemetria para que variáveis do carro como pressão do óleo, temperatura do motor, e rotação por minuto (RPM) do motor além da posição do carro na pista, adquirida por meio de um GPS, fossem transmitidas em tempo real para a equipe nos boxes (oficina mecânica de cada equipe).

O presente artigo expõe a proposta do sistema de telemetria desenvolvido pelos alunos, bem como todas as tecnologias utilizadas tanto para o desenvolvimento do hardware quanto para o desenvolvimento do software onde as variáveis do carro são apresentadas em uma interface amigável com o usuário. Esta estratégia serve para que os acadêmicos coloquem em prática o conhecimento adquirido em sala de aula além de terem motivação para aprender conceitos que serão vistos em semestres mais adiantados dos seus cursos, bem como algumas tecnologias que não são abordadas em profundidade em sala de aula.

#### 2 O PROJETO DO HARDWARE

O sistema da telemetria proposto é constituído por um conjunto envolvendo software e hardware. Os dados coletados do monoposto são enviados para o software utilizando rádio frequência (RF).

Para que os dados fossem transferidos do monoposto para o software foi especificado um protocolo constituído de informações que são reunidas do carro através de sensores e da posição deste na pista.

A temperatura da água do carro, pressão do óleo e RPM (rotação por minuto), são algumas das informações que são obtidas pelo microcontrolador, que compõe o hardware do projeto. Do mesmo modo a localização exata do automóvel é adquirida pelo GPS (Global Positioning System), sendo definido como um sistema de navegação global por satélite, que possibilita enviar a posição de um objeto em qualquer horário e condição climática para o microcontrolador. As informações para os diferentes protocolos fornecidos pelo GPS foram adquiridas conforme informações adquiridas em BADDELEY (2017).

Após serem tratadas pelo hardware, todas essas informações são enviadas através de RF para uma IHM (Interface Homem Máquina).

 Com essas informações é possível alcançar uma análise satisfatória, prevenindo possíveis agravos com o veículo e com o piloto, além de possibilitar obter melhores resultados em possíveis eventos futuros.

#### 2.1 Projeto e Simulação do Hardware no Proteus

 Para o desenvolvimento do projeto foram feitas várias simulações utilizando a ferramenta Proteus para verificar o firmware desenvolvido e o circuito. Para simulação do GPS o programa NME Position foi utilizado, neste é simulado o sistema de um GPS real GEOMATRIX (2017). O circuito simulado é apresentado na Figura. 1.

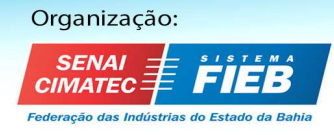

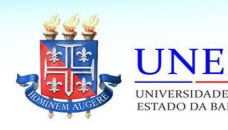

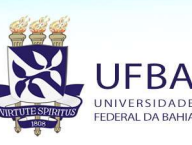

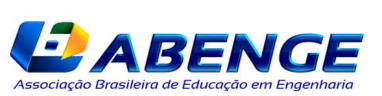

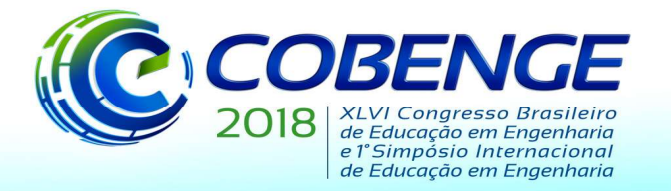

"Educação inovadora para uma Engenharia sustentável"

SIMULAÇÃO DOS SENSORES SIMULAÇÃO DO RPM ø  $\overline{\phantom{a}}$   $\overline{\phantom{a}}$  Use CheckSum  $\boxed{\bullet}$  GGA COM<sub>2</sub>  $0 \frac{10}{10}$ 0001E00.0000 54N00.0000  $\mathbb{R}$   $\mathbb{R}$ .<br>CA. 104947.5401.1667. N. 00100.0000. E. 2. 04. 0. 9. 0. 0. N. 0. 0. N. 5. 0100\*41 **SIMULAÇÃO DO FREIO** 

#### Figura 1 - Simulação do hardware, utilizando os programas Proteus e NME Position.

Para medir a temperatura da água e óleo utilizam-se sensores que enviam sinais de tensão de até 5 volts, logo à medida que ocorre uma variação na temperatura, também ocorre uma variação na tensão do sensor.

O protocolo de dados é composto por um início, meio e fim. Primeiramente é enviado o caractere "#" que significa o início do protocolo, logo depois as informações são separadas por vírgula umas das outras e no final é enviado o caractere de exclamação, conforme Figura 2.

#### Figura 2 - Protocolo de comunicação

#### GA, 144003, 5408, 3778, N, 00100, 0000, E, 2, 04, 0.9, 0

O primeiro valor entre as vírgulas determina o carro a ser monitorado, o segundo, terceiro, quarto e quinto é a leitura das tensões que são obtidas respectivamente dos sensores de água, óleo, marcha e aceleração, o sexto valor é a frequência relativa ao giro do motor, obtida que é transformada em RPM (rotações por minuto), o sétimo valor é o estado do freio. A partir do cifrão até a exclamação são os dados do GPS, onde o primeiro valor é a hora, minuto e segundo, igualando neste exemplo à 14:40:03. Em seguida são adquiridos os dados de latitude, longitude e outros. O nono valor é o número de satélites rastreados no atual momento. Esses são os valores de maior interesse que serão coletados pelo microcontrolador e enviados para o software via RF.

Essas informações são enviadas via RF utilizando módulos XBee que apresentam várias opções de alcance, até vários quilômetros, e fácil manipulação. (RAMOS, 2012) Elas são apresentadas em uma IHM (Interface Homem Máquina), além de serem processadas e armazenadas em um banco de dados para a elaboração de gráficos e tabelas.

Para o desenvolvimento do firmware foi utilizada a ferramenta "mikroC Pro for PIC". Uma parte do código desenvolvida pelos alunos é apresentada na Figura 3.

Figura 3-Programação do microcontrolador utilizando o software mikroC Pro for PIC.

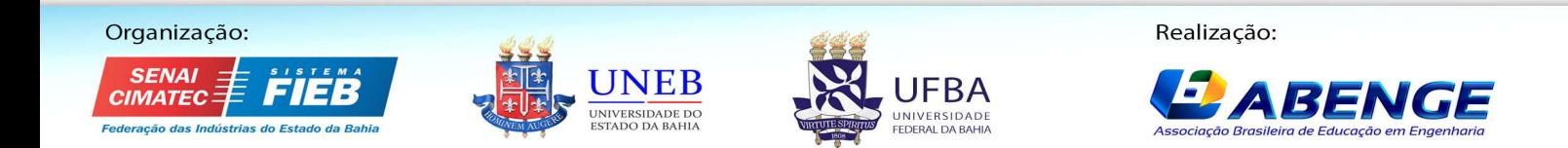

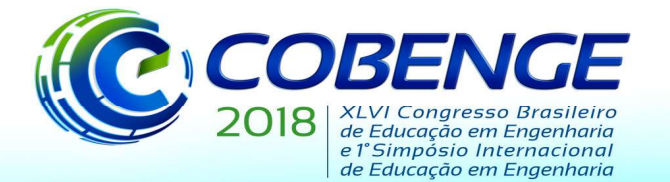

"Educação inovadora para uma Engenharia sustentável"

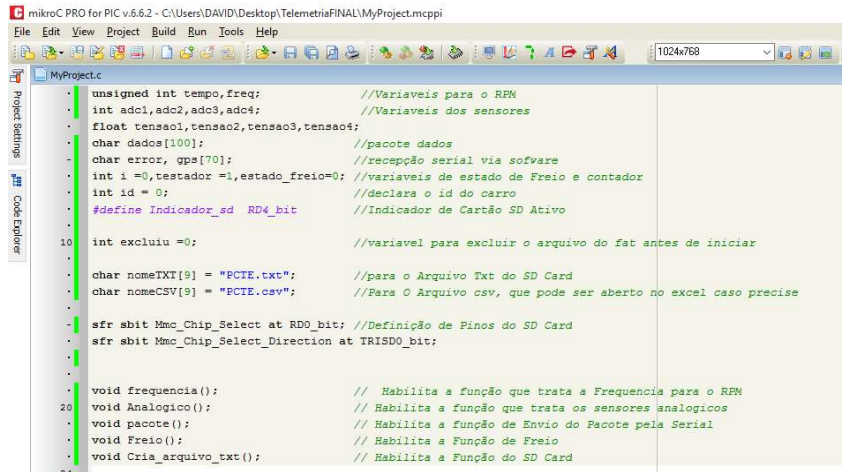

Por medida de segurança, caso a rede RF tenha alguma falha, antes do microcontrolador enviar por RF as informações, é usada uma rotina para armazenar as informações obtidas da telemetria em um SD-Card, que são pequenos cartões de memória não voláteis utilizado para o armazenamento de dados. O padrão da gravação encontra-se ilustrada na Figura 4. A coleta das informações via hardware é realizada através do microcontrolador PIC18F4550.

Figura 4 - Pacote de dados salvo no SD-Card

| PCTE - Bloco de notas                                                                                |  |  |
|----------------------------------------------------------------------------------------------------|--|--|
| Exibir<br>Arquivo Editar<br>Ajuda<br>Formatar                                                        |  |  |
| #0,1.95,2.80,2.85,4.40,300,0,\$GPGGA,115206,5400,4500,N,00100,0000,E,2,04,0.9,0.0,M,0.0,M,5,0100*48! |  |  |
| #0,1.95,2.80,2.85,4.40,300,0,\$GPGGA,115208,5400,4556,N,00100,0000,E,2,04,0.9,0.0,M,0.0,M,5,0100*45! |  |  |
| #0,1.95,2.80,2.85,4.40,300,0,\$GPGGA,115209,5400,4583,N,00100,0000,E,2,04,0.9,0.0,M,0.0,M,5,0100*4C! |  |  |
| #0,1.95,2.80,2.85,4.40,300,0,\$GPGGA,115210,5400,4611,N,00100,0000,E,2,04,0.9,0.0,M,0.0,M,5,0100*4C! |  |  |
| #0,1.95,2.80,2.85,4.40,300,0,\$GPGGA,115211,5400,4639,N,00100,0000,E,2,04,0.9,0.0,M,0.0,M,5,0100*47! |  |  |
| #0,1.95,2.80,2.85,4.40,300,1,\$GPGGA,115212,5400,4667,N,00100,0000,E,2,04,0.9,0.0,M,0.0,M,5,0100*4F! |  |  |
| #0,1.95,2.80,2.85,4.40,300,1,\$GPGGA,115213,5400,4694,N,00100,0000,E,2,04,0.9,0.0,M,0.0,M,5,0100*42! |  |  |
| #0,1.95,2.80,2.85,4.40,300,1,\$GPGGA,115214,5400,4722,N,00100,0000,E,2,04,0.9,0.0,M,0.0,M,5,0100*49! |  |  |
| #0,1.95,2.80,2.85,4.40,300,0,\$GPGGA,115215,5400,4750,N,00100,0000,E,2,04,0.9,0.0,M,0.0,M,5,0100*4D! |  |  |
| #0,1.95,2.80,2.85,4.40,300,0,\$GPGGA,115216,5400,4778,N,00100,0000,E,2,04,0.9,0.0,M,0.0,M,5,0100*44! |  |  |
| #0,1.95,2.80,2.85,4.40,300,0,\$GPGGA,115217,5400,4806,N,00100,0000,E,2,04,0.9,0.0,M,0.0,M,5,0100*43! |  |  |
| #0,1.95,2.80,2.85,4.40,300,0,\$GPGGA,115218,5400,4833,N,00100,0000,E,2,04,0.9,0.0,M,0.0,M,5,0100*4A! |  |  |

Após ter feito toda a simulação e verificação, os alunos fizeram a placa de circuito impresso (PCI) no software Proteus, com a simulação desta em 3D, e também sua montagem física, em detalhes na Figuras 5.

Figura 5 – Hardware desenvolvido no Proteus e PCI do Projeto

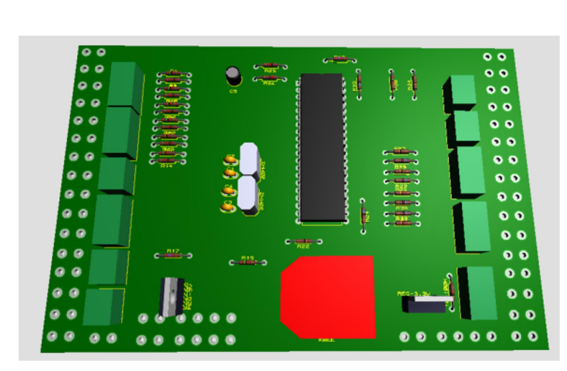

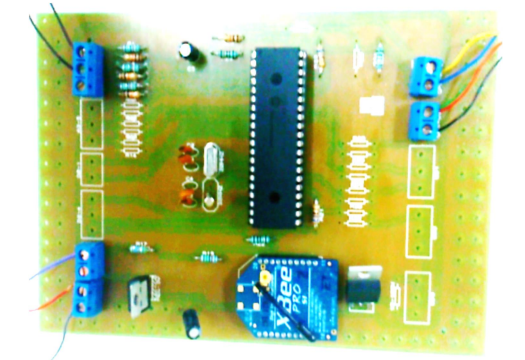

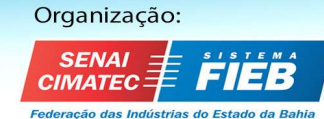

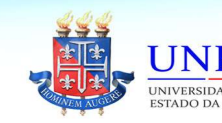

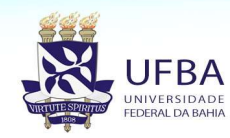

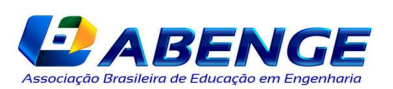

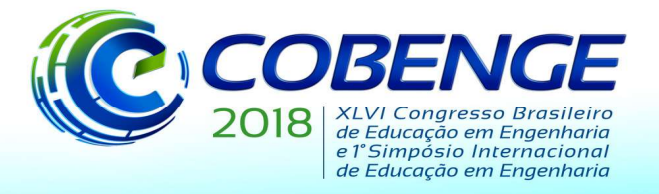

"Educação inovadora para uma Engenharia sustentável"

### 3 O PROJETO DO SOFTWARE

A construção de uma interface amigável ao usuário é fundamental no desenvolvimento de um sistema, pois o mesmo atua como canal de comunicação entre o usuário e o computador, no qual são feitas alterações visando o bem comum. A interface faz parte do sistema computacional e determina como as pessoas operam e controlam o sistema. Atuando como interface de um Sistema de Telemetria Automotivo (aquisição de dados), o software é o responsável pela interação do usuário com um sistema complexo de hardware, sensores e comunicadores. Com a premissa de apresentar ao usuário dados pertinentes do veículo monitorado, uma interface simples e intuitiva é característica fundamental para o bom funcionamento do sistema. Uma das linguagens mais populares no ramo de desenvolvimento de interfaces é a linguagem JAVA. Criada em 1991 pela Sun Micro Systems, ela possui como marca principal a orientação a objetos e foi a escolhida para o desenvolvimento deste software. MANZANO (2011).

O software possui funcionalidades incluindo recepção de dados em tempo real, armazenamento de informações em banco de dados, gravação e leitura de dados oriundos de SD-Card, amostragem de dados em gráficos de linha e ponteiros, reprodução do traçado da pista com a posição do veículo em tempo real, entre outros. A motivação utilizando este sistema é feita propondo a coleta de dados de novos sensores, desta forma também impactando na atualização do hardware.

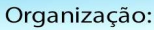

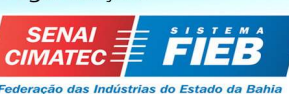

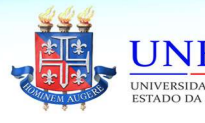

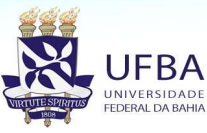

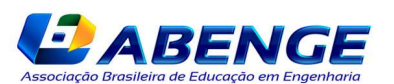

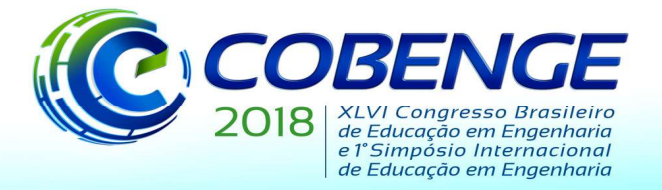

"Educação inovadora para uma Engenharia sustentável"

### 3.1 Tela principal do projeto de telemetria

A tela principal é o ponto de início para que o usuário possa utilizar o sistema de telemetria. É na tela inicial onde grande parte das funcionalidades de qualquer interface pode ser acessada. Comumente esta região é composta por vários menus ou botões que permitem que a interação do usuário seja feita de maneira simples e intuitiva. Na Figura 7 é possível visualizar o frame principal do software da telemetria, desenvolvido pelos alunos.

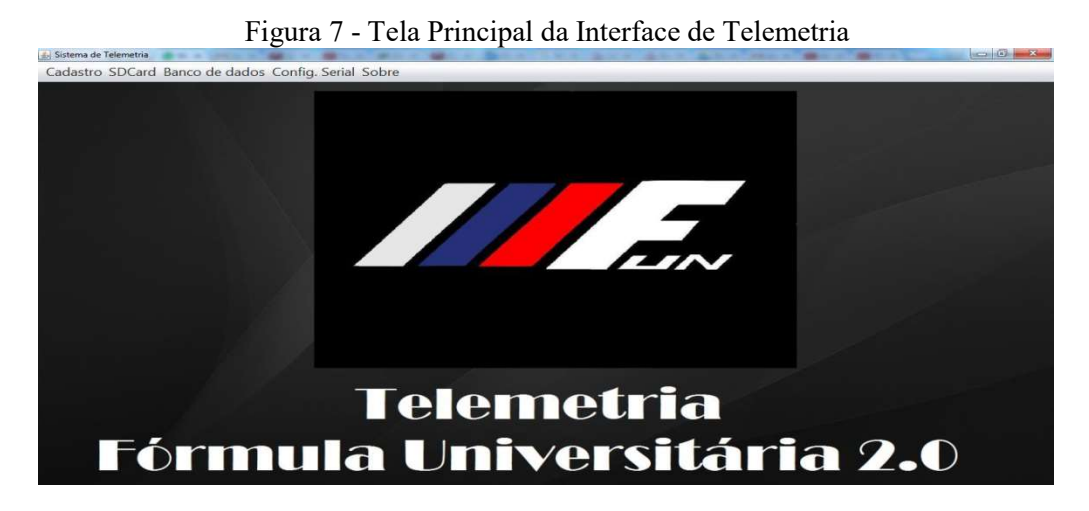

Dentre as funcionalidades desenvolvidas no software estão: tela de cadastro de pilotos, manutenção da comunicação serial (abertura ou fechamento das portas de comunicação de dados), leitura de arquivo oriundos de SD-Card, leitura de arquivos salvos no banco de dados, além de uma pequena explicação das finalidades e direitos autorais do software na barra "Sobre".

#### 3.2 O banco de dados do sistema de telemetria

Durante treinos e corridas, é normal uma equipe de competição automobilística reajustar o carro diversas vezes. Para auxiliar nisto, é fundamental que o sistema de telemetria do veículo possua um meio em que as informações obtidas com o carro na pista possam ser lidas e relidas quantas vezes a equipe de manutenção julgar necessário, para assim encontrar o melhor acerto e conseguir o melhor tempo em pista.

Partindo desta premissa, os alunos desenvolveram duas estratégias para que os dados fossem acessados e analisados pelas equipes para possíveis acertos do carro monoposto.

A IHM do projeto foi sincronizada com dois meios de armazenamento de informações:

- (1) Banco de Dados onde o PC (Personal Computer) dos boxes, receptor de informações, é o servidor do banco de dados, e
- (2) leitura de cartão de memória, no qual internamente todas as informações que são enviadas para o software são também enviadas paralelamente via hardware para um cartão de memória padrão SD-Card.

Ambos os modos permitem ao usuário revisar as informações que foram recebidas anteriormente em tempo real.

No banco de dados, todo o armazenamento, manipulação e gerenciamento de tabelas é feito através da linguagem SQL (structured query language). Para criação do banco, é necessário que o código SQL seja programado em uma plataforma própria para armazenamento de dados. No mercado existem várias opções de plataforma, onde a escolha varia conforme as necessidades do desenvolvedor.

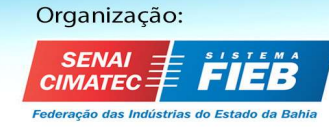

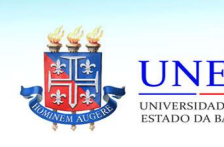

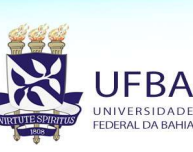

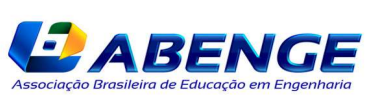

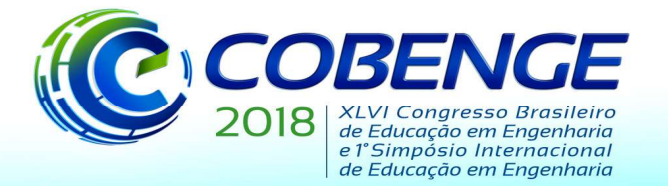

"Educação inovadora para uma Engenharia sustentável"

A plataforma escolhida para esta IHM foi o PostGreSQL, versão 9.4.4. Os motivos de sua escolha foram:

- a interface amigável de sua workbench, facilitando a criação de schemas;
- a popularidade também foi um ponto considerado, visto que materiais de estudo e exemplos são muito mais acessíveis;
- que toda a plataforma é gratuita e open source. MANZANO (2008).

As figuras a seguir apresentam os resultados obtidos pelos alunos, na codificação e criação das tabelas para armazenar todas as informações coletadas pelo sistema de telemetria.

|                                                                    |          | 1 igula        |                | dados id id piloto temperatura | pressao                                                       | rpm                                                                          | marcha       | latitude                                    | Tabela DADOS no banco de dados da HTM, couigos SQL e Java<br>longitude<br>[PK] serial integer character varying(100) character varying(100) character varying(100) character varying(100) character varying(100) character varying(100) character varying(100) character varying(100) character varying( | tempo          | aceleracao   |
|--------------------------------------------------------------------|----------|----------------|----------------|--------------------------------|---------------------------------------------------------------|------------------------------------------------------------------------------|--------------|---------------------------------------------|----------------------------------------------------------------------------------------------------|----------------|--------------|
|                                                                    | 10       | 34247          | $\circ$        | 5.00                           | 2.30                                                          | 50                                                                           | 4.00         | 56.1166666666667                            | 1.0                                                                                                    | 78179          | 5.00         |
|                                                                    | 11       | 34248          | $\overline{0}$ | 5.00                           | 2.30                                                          | 50                                                                           | 4.00         | 56.17833333333335 1.0                       |                                                                                                    | 78187          | 5.00         |
|                                                                    | 12       | 34249          | $\circ$        | 5.00                           | 2.30                                                          | 50                                                                           | 4.00         | 56.239999999999995                          | 1.0                                                                                                    | 78195          | 5.00         |
|                                                                    | 13       | 34250          | $\circ$        | 5.00                           | 2.30                                                          | 50                                                                           | 4.00         | 56.301944444444445 1.0                      |                                                                                                    | 78203          | 5.00         |
|                                                                    | 14       | 34251          | l o            | 5.00                           | 2.30                                                          | 50                                                                           | 4.00         | 56.36361111111111                           | 1.0                                                                                                    | 78211          | 5.00         |
|                                                                    | 15       | 34252          | $\circ$        | 5.00                           | 2.30                                                          | 50                                                                           | 4.00         | 56.42527777777778                           | 1.0                                                                                                    | 78219          | 5.00         |
|                                                                    | 16       | 34253          | $\circ$        | 5.00                           | 2.30                                                          | 50                                                                           | 4.00         | 56.48694444444444                           | 1.0                                                                                                    | 78227          | 5.00         |
|                                                                    | 17       | 34254          | $\circ$        | 5.00                           | 2.30                                                          | 50                                                                           | 4.00         | 56.5488888888889                            | 1.0                                                                                                    | 78235          | 5.00         |
|                                                                    | 18       | 34255          | $\circ$        | 5.00                           | 2.30                                                          | 50                                                                           | 4.00         | 56.61833333333333                           | 1.0                                                                                                    | 78244          | 5.00         |
|                                                                    | 19       | 34256          | $\circ$        | 5.00                           | 2.30                                                          | 50                                                                           | 4.00         | 56.68                                       | 1.0                                                                                                    | 78252          | 5.00         |
|                                                                    | 20       | 34257          | o              | 5.00                           | 2.30                                                          | 50                                                                           | 4.00         | 56.74166666666667                           | 1.0                                                                                                    | 78260          | 5.00         |
|                                                                    | 21       | 34258          | l o            | 5.00                           | 2.30                                                          | 50                                                                           | 4.00         | 56.80333333333335 1.0                       |                                                                                                    | 78268          | 5.00         |
|                                                                    | 22       | 34259          | $\circ$<br>l o | 5.00                           | 2.30                                                          | 50                                                                           | 4.00         | 54.111666666666665 1.0                      |                                                                                                    | 78277          | 5.00         |
|                                                                    | 23<br>24 | 34260<br>34261 | lo.            | 5.00<br>5.00                   | 2.30<br>2.30                                                  | 50<br>50                                                                     | 4.00<br>4.00 | 54.17333333333333<br>54.235277777777775 1.0 | 1.0                                                                                                    | 78285<br>78293 | 5.00<br>5.00 |
|                                                                    | 25       | 34262          | $\overline{0}$ | 5.00                           | 2.30                                                          | 50                                                                           | 4.00         | 54.29694444444444                           | 1.0                                                                                                    | 78301          | 5.00         |
|                                                                    | 26       | 34263          | l o            | 5.00                           | 2.30                                                          | 50                                                                           | 4.00         | 54.35861111111111                           | 1.0                                                                                                    | 78309          | 5.00         |
|                                                                    | 27       | 34264          | l o            | 5.00                           | 2.30                                                          | 50                                                                           | 4.00         | 54.43583333333333                           | 1.0                                                                                                    | 78319          | 5.00         |
|                                                                    | 28       | 34265          | $\circ$        | 5.00                           | 2.30                                                          | 50                                                                           | 4.00         | 54.497499999999995                          | 1.0                                                                                                    | 78327          | 5.00         |
|                                                                    | 29       | 34266          | $\circ$        | 5.00                           | 2.30                                                          | 50                                                                           | 4.00         | 54.55916666666666                           | 1.0                                                                                                    | 78335          | 5.00         |
|                                                                    | 30       | 34267          | lo.            | 5.00                           | 2.30                                                          | 50                                                                           | 4.00         | 54.621111111111105 1.0                      |                                                                                                    | 78343          | 5.00         |
|                                                                    | 31       | 34268          | $\circ$        | 5.00                           | 2.30                                                          | 50                                                                           | 4.00         | 54.6905555555555555 1.0                     |                                                                                                    | 78352          | 5.00         |
| <b>CREATE TABLE piloto</b>                                         |          |                |                |                                |                                                               | public class DBConnection {                                                  |              |                                             |                                                                                                    |                |              |
|                                                                    |          |                |                |                                |                                                               |                                                                              |              |                                             | private static final String URL POSTGRES = "jdbc:postgresql://localhost:5432/postgres";                                                                                                    |                |              |
| id integer NOT NULL DEFAULT nextval (""piloto ID seq"'::regclass), |          |                |                |                                |                                                               | private static final String DRIVER CLASS POSTGRES = "org.postgresql.Driver"; |              |                                             |                                                                                                    |                |              |
|                                                                    |          |                |                |                                |                                                               | private static final String USER = "postgres";                               |              |                                             |                                                                                                    |                |              |
| foto character varying,                                            |          |                |                |                                |                                                               | private static final String PASS = "ucdb";                                   |              |                                             |                                                                                                    |                |              |
| nome character varying (100) NOT NULL, --                          |          |                |                |                                | public static Connection getConnection() {                    |                                                                              |              |                                             |                                                                                                    |                |              |
| idade character varying (100),                                     |          |                |                |                                | try {                                                         |                                                                              |              |                                             |                                                                                                    |                |              |
|                                                                    |          |                |                |                                | Class.forName(DRIVER CLASS POSTGRES):                         |                                                                              |              |                                             |                                                                                                    |                |              |
| equipe character varying (100),                                    |          |                |                |                                | return DriverManager.getConnection(URL POSTGRES, USER, PASS); |                                                                              |              |                                             |                                                                                                    |                |              |
| carro character varying (100),                                     |          |                |                |                                | } catch (ClassNotFoundException e) {                          |                                                                              |              |                                             |                                                                                                    |                |              |
| numero integer,                                                    |          |                |                |                                | e.printStackTrace();                                          |                                                                              |              |                                             |                                                                                                    |                |              |
|                                                                    |          |                |                |                                |                                                               | } catch (SOLException e) {                                                   |              |                                             |                                                                                                    |                |              |
| CONSTRAINT piloto pkey PRIMARY KEY (id)                            |          |                |                |                                |                                                               | throw new RuntimeException(e);                                               |              |                                             |                                                                                                    |                |              |
|                                                                    |          |                |                |                                |                                                               |                                                                              |              |                                             |                                                                                                    |                |              |
| WITH                                                               |          |                |                |                                |                                                               | return null;                                                                 |              |                                             |                                                                                                    |                |              |
| OTDS=FALSE                                                         |          |                |                |                                |                                                               |                                                                              |              |                                             |                                                                                                    |                |              |

Figura 8 - Tabela DADOS no banco de dados da IHM, códigos SQL e Java

#### 3.3 Gráficos de linha e ponteiro

A visualização dos dados pelas equipes sempre deve ser feita de uma maneira ágil e intuitiva, desta forma os alunos desenvolveram os seguintes gráficos para apresentação dos dados. Foram estudados por eles diferentes ferramentas e bibliotecas para o desenvolvimento destes, entre elas as ferramentas gráficas 2D em JAVA, para desenhar os mapas das pistas, e a biblioteca JFreeChart utilizada para compor os gráficos de linha e ponteiro. (LANHELLAS, 2017)

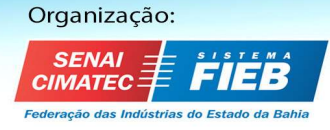

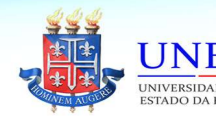

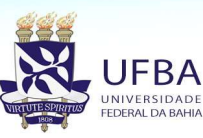

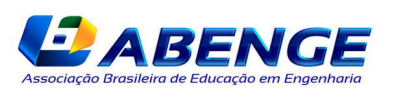

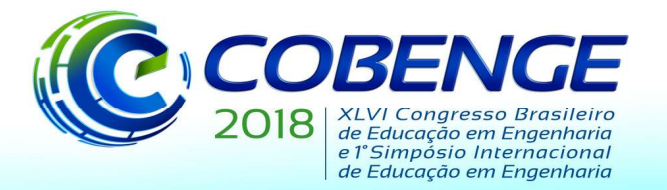

"Educação inovadora para uma Engenharia sustentável"

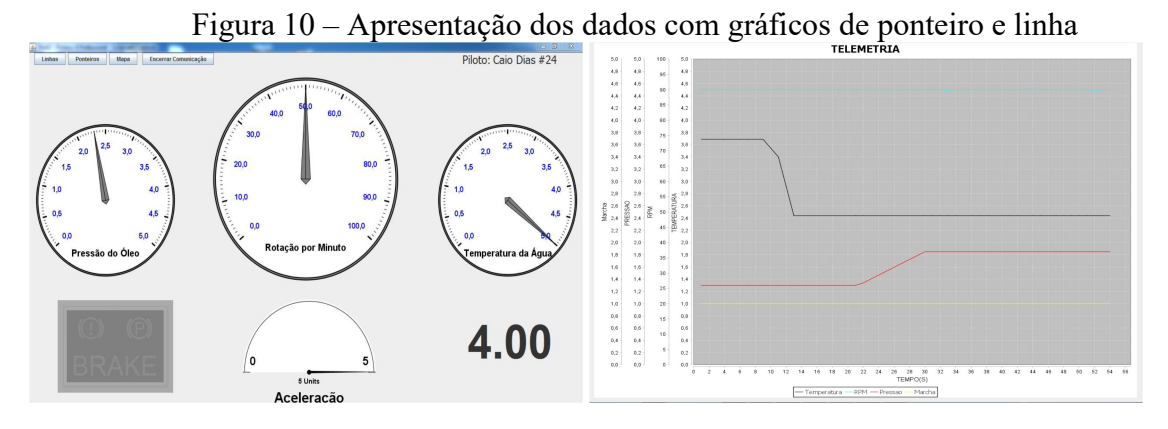

Outro modo de visualização de informações desta interface é através do mapa da pista. Esta forma de análise permite ao usuário visualizar as informações do veículo monitorado em relação à posição em que o mesmo se encontra na pista. As informações expostas através deste frame são: RPM (giro do motor em rotações por minuto), pressão do óleo, frenagem, marcha atual, latitude, longitude, temperatura da água, aceleração, velocidade, além de dados informativos em relação ao desempenho do piloto, como tempo por setor e tempo total de volta. Na figura 11, é exposto o frame citado com o traçado do Autódromo Internacional de Campo Grande, também usado pela Formula 3 Brasil.

Figura 11 - Traçado do Autódromo Internacional de Campo Grande e indicadores de tempo e informações técnicas

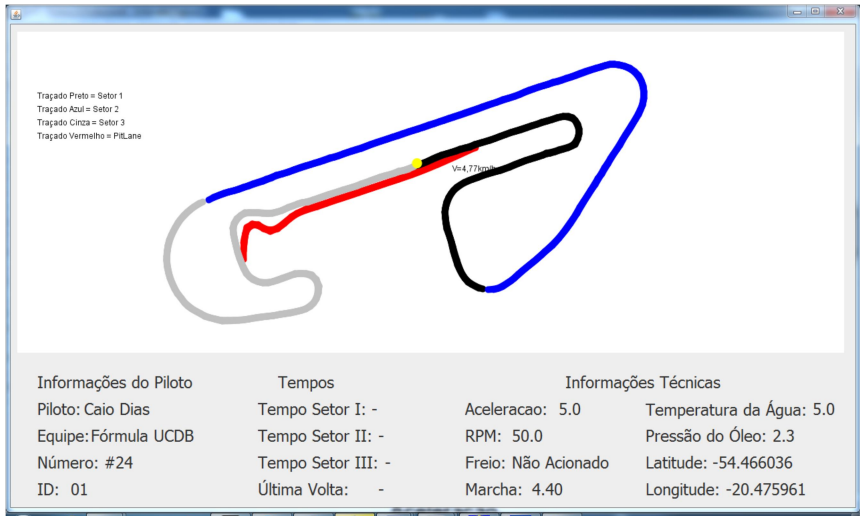

A geração dos mapas das pistas foi uma das tarefas mais desafiadoras para os alunos, uma lógica complexa e estudos de diferentes ferramentas foi necessária para a apresentação deste gráfico. Para geração do mapa foram utilizados os recursos da *interface LoopSteps*, focada no desenvolvimento de games e renderização de imagens, além da API JAVA2D.

Para gerar o mapa foram necessários quatro arquivos .txt com as coordenadas da pista (um para cada um dos três setores da pista e outro para o pit lane). O software lê esses arquivos e armazena as coordenadas geográficas em dois arrays, um para latitudes e outro para longitudes. Com base nestes dados o software realmente "desenha" o mapa da pista, sendo que a lógica utilizada foi pensar nos pixels do frame como um grande plano cartesiano

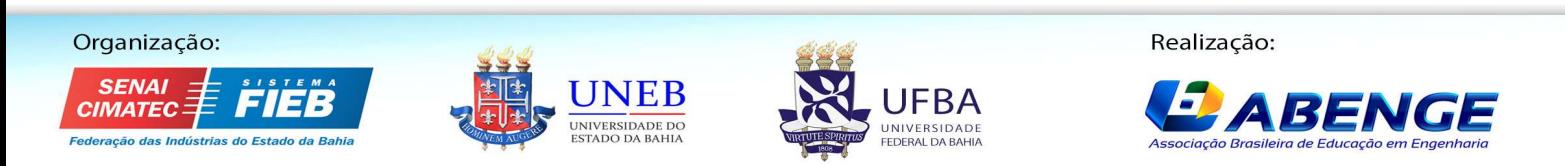

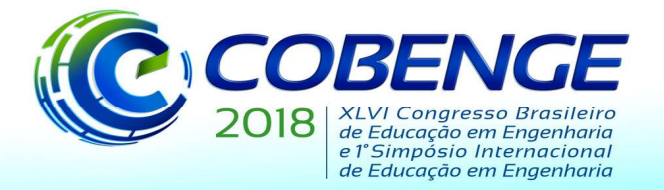

"Educação inovadora para uma Engenharia sustentável"

em que as abscissas seriam a latitude e as ordenadas seriam as longitudes. A conversão das coordenadas geográficas para posição em pixels foi feito através da expressão matemáticas.

### 4 CONSIDERAÇÕES FINAIS

Com o objetivo de promover a motivação nos cursos de Engenharia de Controle e Automação e Engenharia de Computação da Universidade Católica Dom Bosco, este projeto utilizou diferentes tecnologias, para o desenvolvimento de hardware e software, foco destes cursos. Após os primeiros resultados foi notória nos acadêmicos a satisfação e alegria em poder ver na prática todos os conceitos estudados durante o curso. Além de terem a clara visão que podem estudar ferramentas muito mais avançadas que as apresentada em sala de aula.

O projeto a cada ano é renovado, adicionando novos conceitos e novos sensores, e com isto espera-se que todos que passem pelo curso se sintam motivados em participar e contribuir com o andamento do projeto, e em consequência, terão uma melhor formação profissional.

### Agradecimentos

 A Universidade Católica Dom Bosco pelo apoio financeiro e incentivo de bolsa de estudos e ao CNPq pelo apoio financeiro e concessão de bolsa.

### REFERÊNCIAS BIBLIOGRÁFICAS

BADDELEY, G. GPS - NMEA sentence information. Disponível em:  $\langle \text{http://aprs.gids.nl/nmea/} \rangle$  Acesso em: 03 junho de 2017. 2017.

CARVALHO, A.; BARONE, D.A.C.; TELES, E.O. Robótica Educativa como Motivação ao Ingresso em Carreiras de Engenharia e Tecnologia: O Projeto Roboceti. Anais: XLI - CONGRESSO BRASILEIRO DE EDUCAÇÃO EM ENGENHARIA. Rio Grande do Sul, 2013.

FERREIRA, Wanderlei Mendes; PEREIRA, Mauro Conti; BATISTA, Edson Antonio; NAKA, Marco Hiroshi; SILVA, Isaias da. "Utilização de Robôs Didáticos no Ensino de Física e Matemática do Ensino Médio para Atração de Alunos". COBENGE 2009, XXXVII Congresso Brasileiro de Ensino de Engenharia. Recife, PE, 2009.

GEOMATRIX. Enemy Position NMEA 0183 Simulator. Disponível em:< http://geomatix.net/nmepos/index.html> Acesso em: 03 de junho.2017.

\_\_\_\_\_\_\_. JFreeChart. Disponível em: <http://www.jfree.org/jfreechart> Acesso em: 03 de junho. 2017.

LANHELLAS, R. Introdução a Java 2D. Disponível em: < http://www.devmedia.com.br/introducao-a-java-2d/29625> Acesso em: 03 de junho. 2017.

MANZANO, J.A.N.G.; JUNIOR, R.A.C. Java 7 - Programação de Computadores: Guia Prático de Introdução, Orientação e Desenvolvimento. São Paulo. ed.Erica, 2011. 348p.

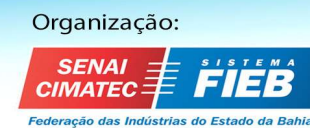

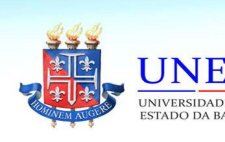

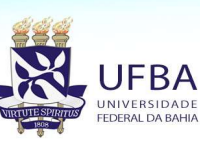

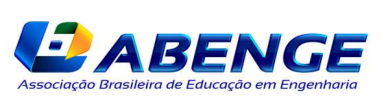

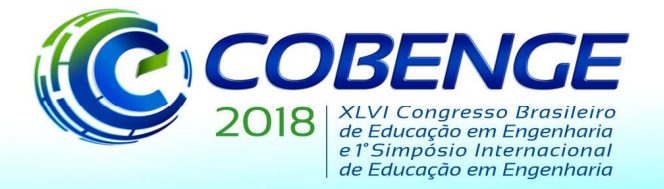

"Educação inovadora para uma Engenharia sustentável"

MANZANO, J.A.N.G. POSTGRESQL 8.3.0 INTERATIVO: GUIA DE ORIENTACAO E DESENVOLVIMENTO.1.São Paulo. ed. Erica, 2008. 240p.

RAMOS , J. S. B. Instrumentação Eletrônica Sem Fio: Transmitindo Dados Com Módulos XBee ZigBee e PIC16F877A.1.São Paulo.ed. Erica,2012.240p.

SILVA, Ana Karina Vieira da; GOMEZ, Raphael Ceni; ARIANO, Kalel Ilitch Ferreira. Projeto De Extensão OBR. Anais: III - Saberes em Ação Congresso de Ensino, Pesquisa e Extensão da UCDB: UCDB, 2016.

## MOTIVATION IN COMPUTER ENGINEERING AND CONTROL AND AUTOMATION ENGINEERING COURSES BY USING A RACING CAR TELEMETRY SYSTEM

Abstract: At University Católica Dom Bosco there is a extension project named Formula University, where students and external society contribute to the development of a monopost racing car. To exploit the great motivation form taking part in the team, a telemetry system was proposed to students from the Computer and Control and Automation Engineering courses. Its intent was to make available to the boxes real time information to help in the in training sessions and races. The project involved using different technologies in hardware (like XBee radios, PIC microcontrollers, sensors, SD-Card, GPS module and printed circuit boards development), and in software (Java technology, graphics and serial communication libraries, and database managers). It involved a multidisciplinary team that developed the hardware and software, with the validation tests done in the Brazilian Formula-3 racing track nearby. The students involved notice the application of knowledge acquired in-class, but applied to real day-to-day problems. It motivates them to pursue a career in as embedded systems developer, software developer or even in racing car technologies. Every year the project is improved with new ideas, new methodologies and new sensors and network topologies. As a result, the project not only avoids evasion by motivation our students, it also attracts new students for the engineering courses when the cars are presented during university visits from high school groups, or when presenting the cars at high schools.

Key-words: Educational motivation, Telemetry, Hardware and Software Development.

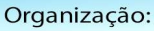

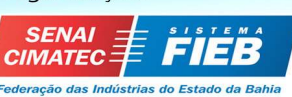

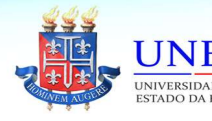

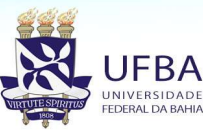

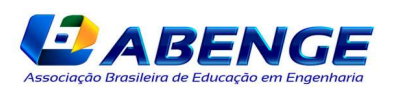